# Cheatography

### Linux commands Cheat Sheet by [pka2412](http://www.cheatography.com/pka2412/) via [cheatography.com/192189/cs/39963/](http://www.cheatography.com/pka2412/cheat-sheets/linux-commands)

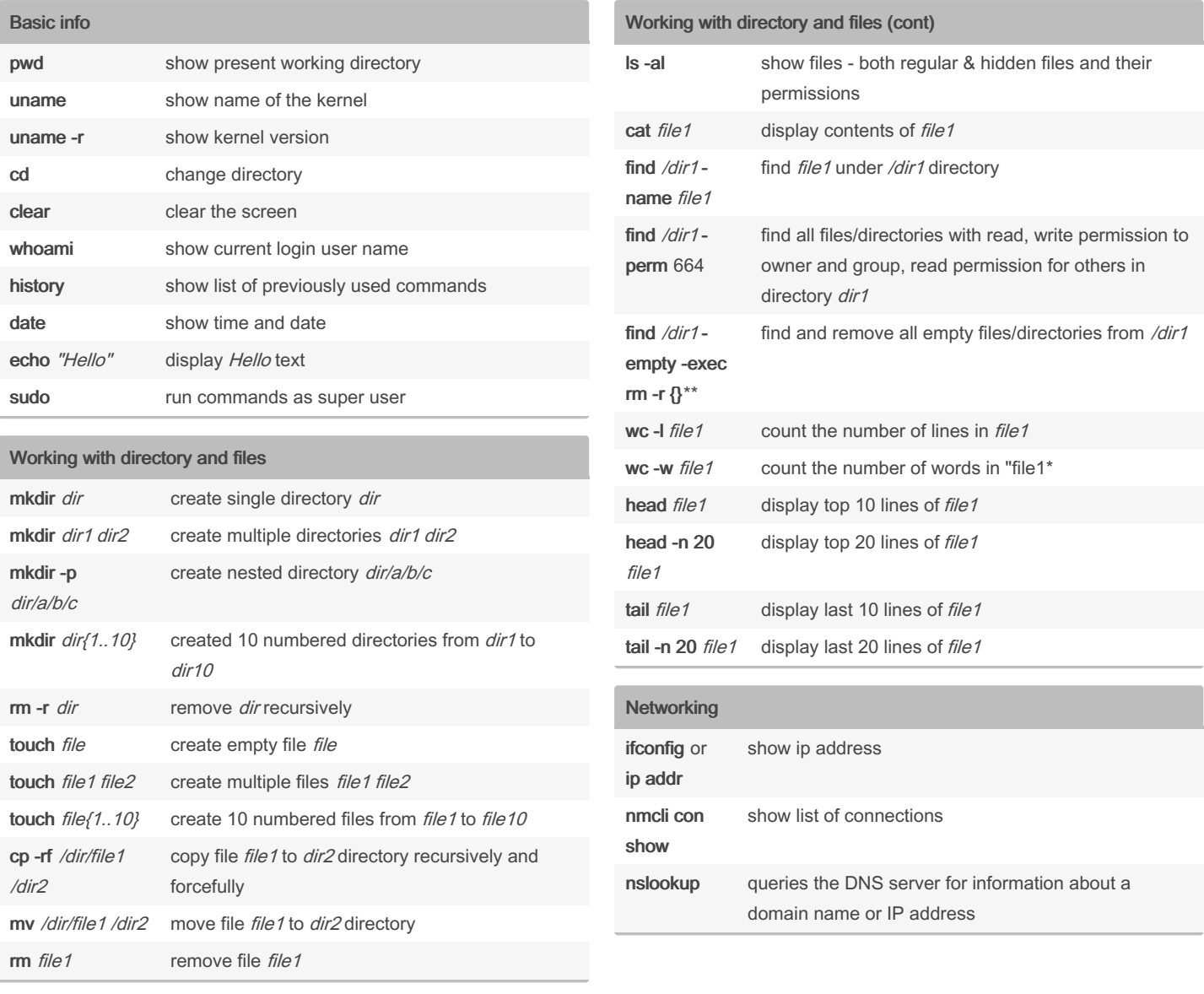

#### By pka2412

[cheatography.com/pka2412/](http://www.cheatography.com/pka2412/)

Not published yet. Last updated 22nd August, 2023. Page 1 of 3.

Sponsored by Readable.com Measure your website readability! <https://readable.com>

## Cheatography

System and process monitoring uptime show current uptime df show disk usage

du show directory space usage free show memory and swap usage ps show all current active processes

and memory utilization kill pid kill process with process id pid bg list stopped or background jobs

lsof Lists all files opened by any process of a

Lists all files opened by user1

### Linux commands Cheat Sheet by [pka2412](http://www.cheatography.com/pka2412/) via [cheatography.com/192189/cs/39963/](http://www.cheatography.com/pka2412/cheat-sheets/linux-commands)

File permissions

code

chmod [symbolic] file1

chmod u+r

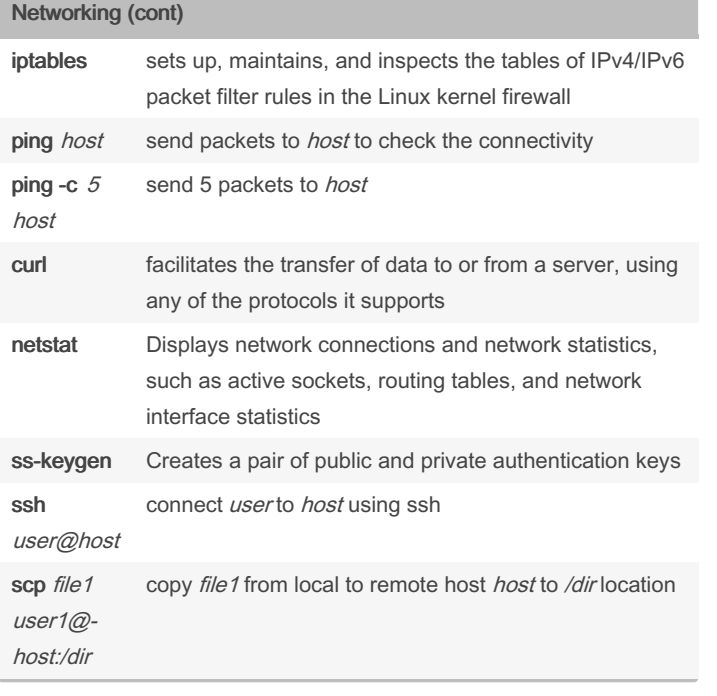

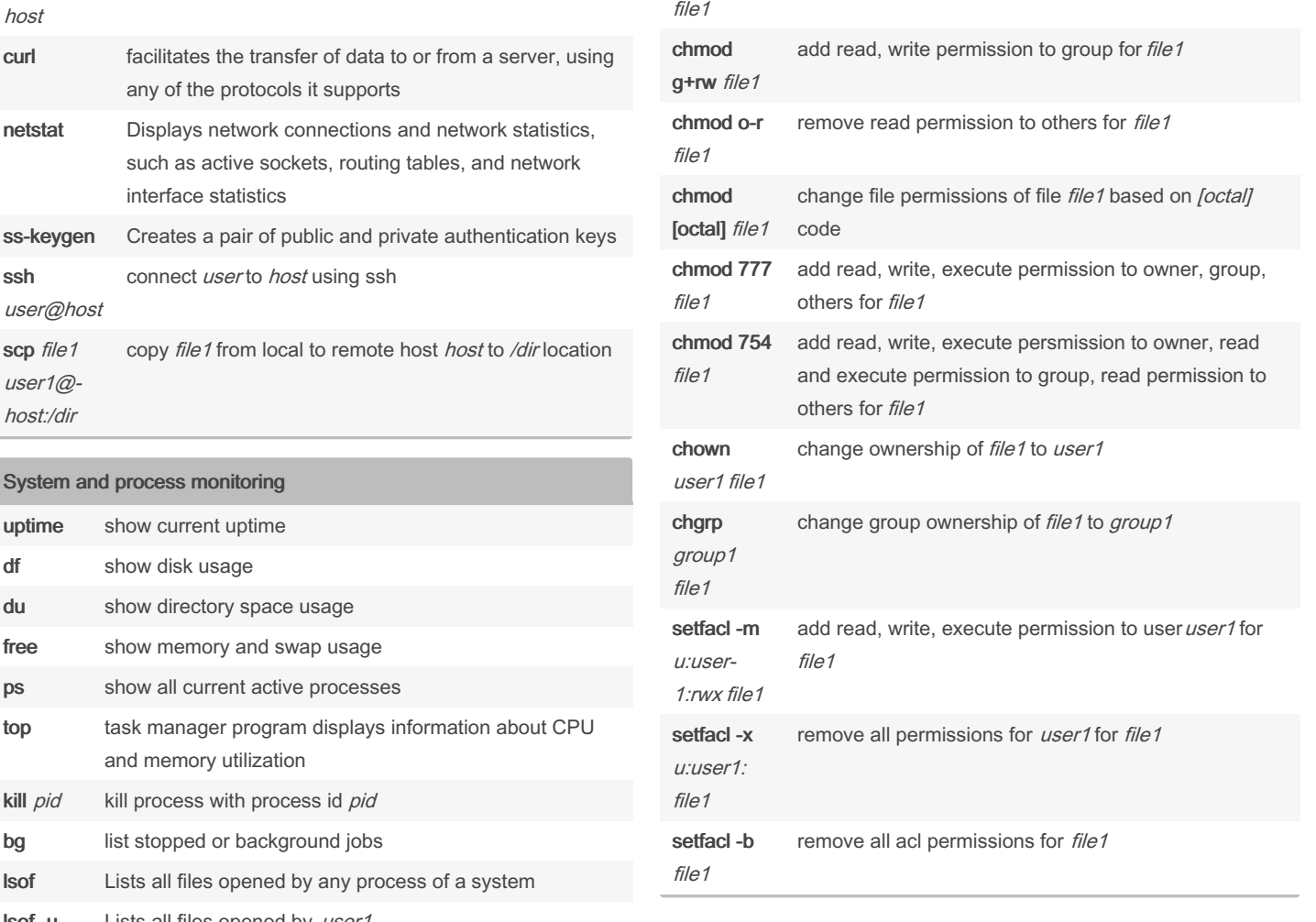

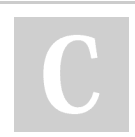

lsof -u user1

> By pka2412 [cheatography.com/pka2412/](http://www.cheatography.com/pka2412/)

Not published yet. Last updated 22nd August, 2023. Page 2 of 3.

Sponsored by Readable.com Measure your website readability! <https://readable.com>

change file permissions of file file1 based on [symbolic]

add read permission to owner for file1

## Cheatography

### Linux commands Cheat Sheet by [pka2412](http://www.cheatography.com/pka2412/) via [cheatography.com/192189/cs/39963/](http://www.cheatography.com/pka2412/cheat-sheets/linux-commands)

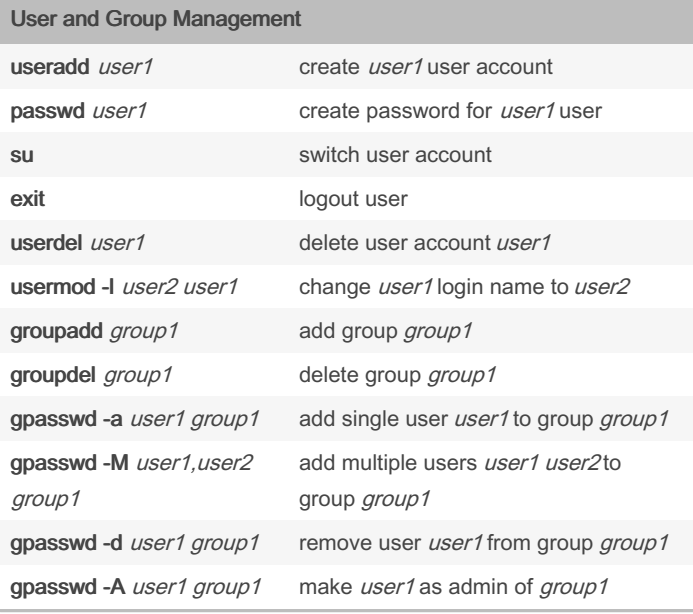

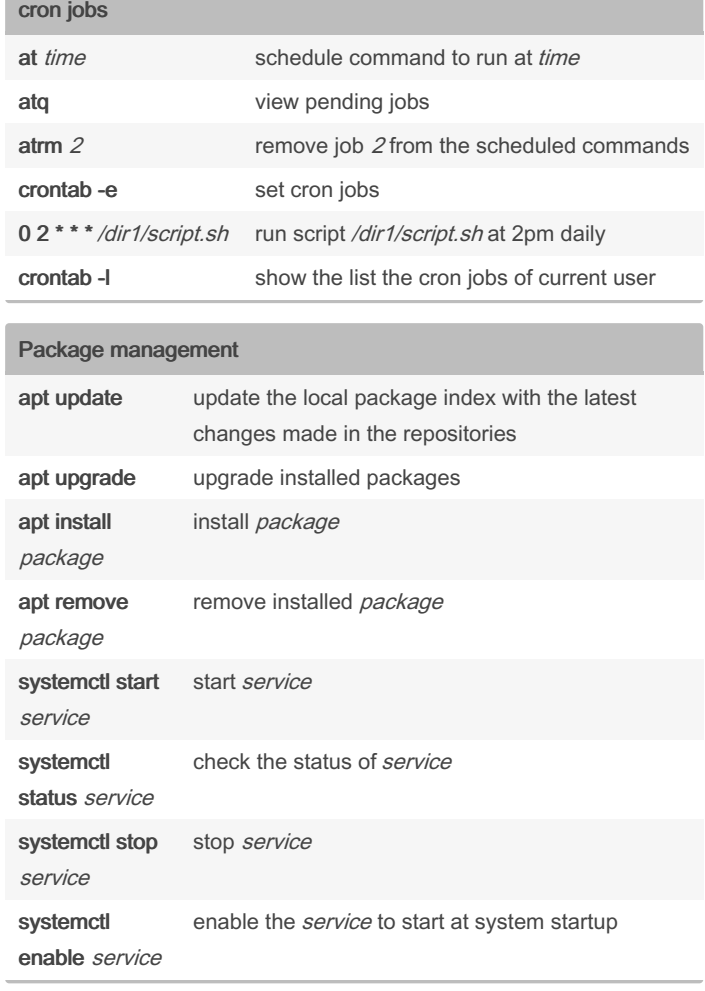

### grep text file1 display the lines that contains text in file1

Text search and manipulation

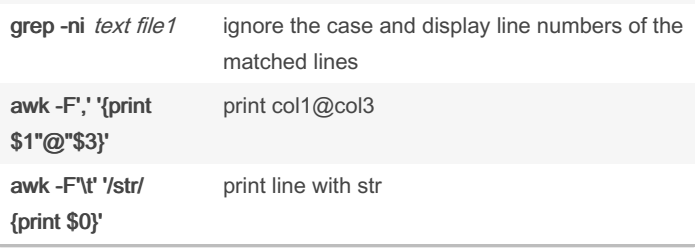

#### Compress and archive

tar -xvf /dir1/backup.tar -C /dir2/

tar -cf /dir1/backup.tar /dir2 create tar archive file /dir1/backup.tar for /dir2 extract tar archive file /dir1/backup.tar to /dir2/

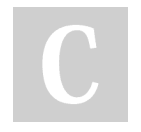

By pka2412 [cheatography.com/pka2412/](http://www.cheatography.com/pka2412/) Not published yet. Last updated 22nd August, 2023. Page 3 of 3.

Sponsored by Readable.com Measure your website readability! <https://readable.com>